## **Splaying**

**Zig (Splaying node with the root node): Use AVL single rotation** 

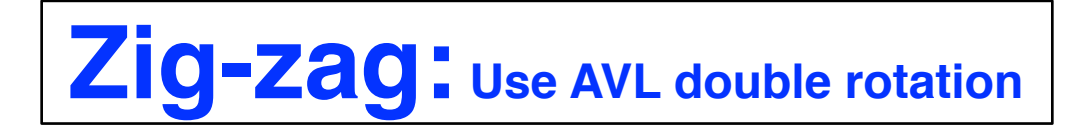

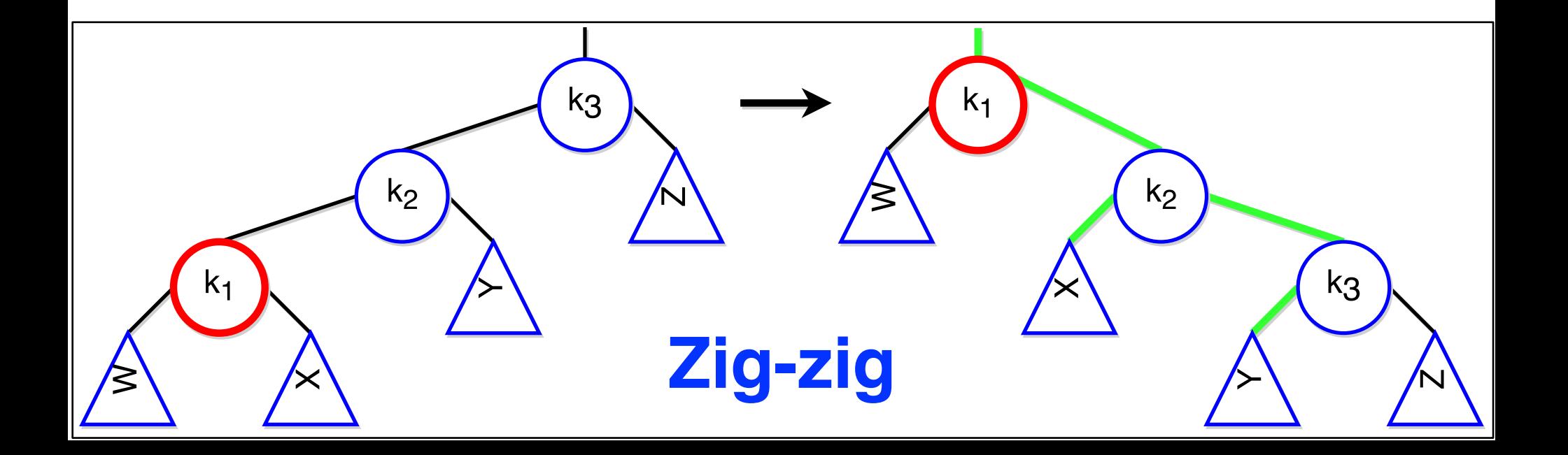